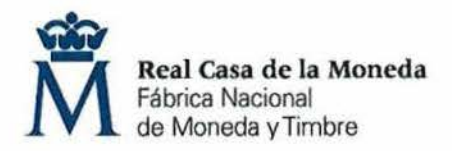

OE: 01/19

PROCESO DE SELECCIÓN LIBRE PARA CUBRIR PLAZAS EN RÉGIMEN DE CONTRATO LABORAL EN MODALIDAD DE FIJO A TIEMPO PARCIAL.

DOS plazas de PROFESOR (DISEÑO) (Nivel 12) en la DIRECCIÓN DE RECURSOS HUMANOS.

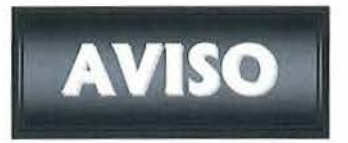

Una vez realizada y corregida la prueba teórica eliminatoria, se han obtenido los resultados que se adjuntan.

Se publica la plantilla correctora del examen según resolución del Director General de la FNMT-RCM en el expediente 001-019558.

Se establece plazo de presentación de alegaciones los días 4, 5, 6, 7 y 10 de julio de 2019 de 9:00 a 14:00 horas en el Registro General de esta FNMT-RCM.

Se convoca a las personas que han superado la prueba teórica eliminatoria, para la realización de la prueba de inglés no eliminatoria, el próximo 19 de julio de 2019 a las 9:30 horas en el Auditorio del Museo de la FNMT (C/ Doctor Esquerdo nº 36, Madrid).

Asimismo, se convoca a las personas que se presenten a la prueba de inglés, a la prueba práctica eliminatoria el próximo día 22 de julio de 2019 a las 9:00 horas en la Escuela de Grabado (c/ Dr. Esquerdo, 36, Madrid) con entrada por el Museo de la FNMT-RCM,

REQUISITOS. El concursante deberá acudir a examen provisto de:

- Documentación acreditativa de su identidad. Solo se admitirá: DNI, Pasaporte, Permiso de Conducción. Quedarán eliminados del proceso de selección todos los candidatos que no puedan presentar dicha documentación.
- Rotulador o bolígrafo negro de punta gruesa.  $\frac{1}{2}$

No se permitirá el acceso a las pruebas a ningún candidato que se presente una vez iniciado el examen.

DE MONED

Madrid, 3 de julio de 2019

EL SECRETARIO DEL TRIBUNAL

Fdc.: José Antonio Guarido Esteban

## **OE 01/19 PROFESOR (DISEÑO)**

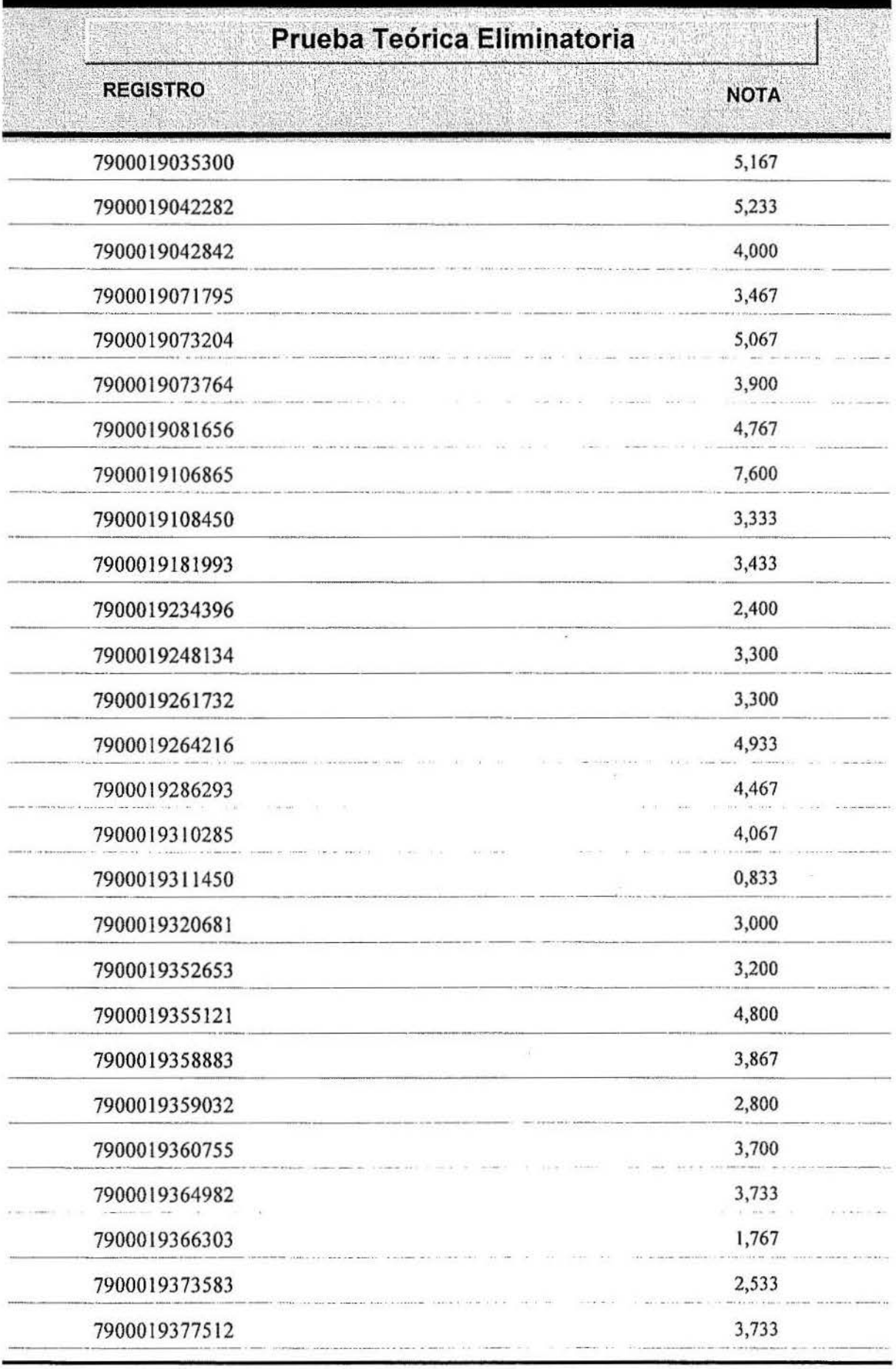

martes, 2 de jullo de 2019

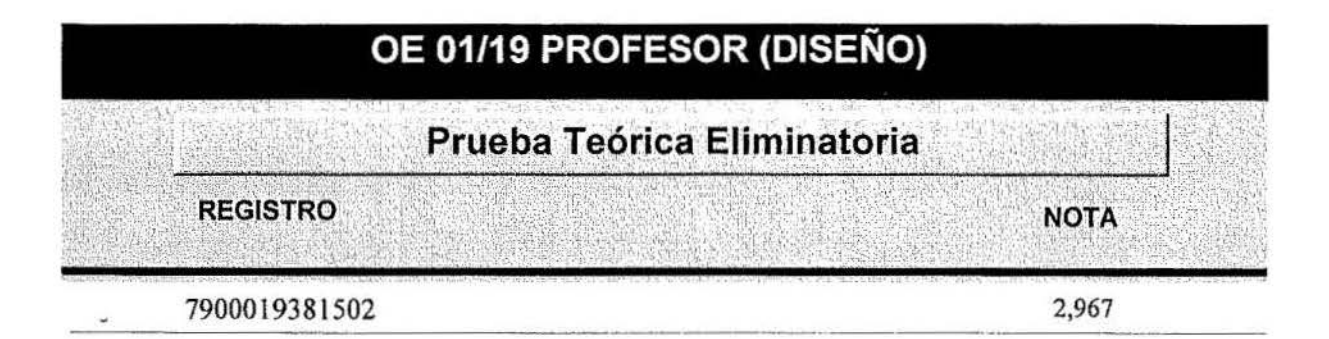

 $\sim$   $\sim$ 

## **HOJA DE RESPUESTAS CORRECTAS**

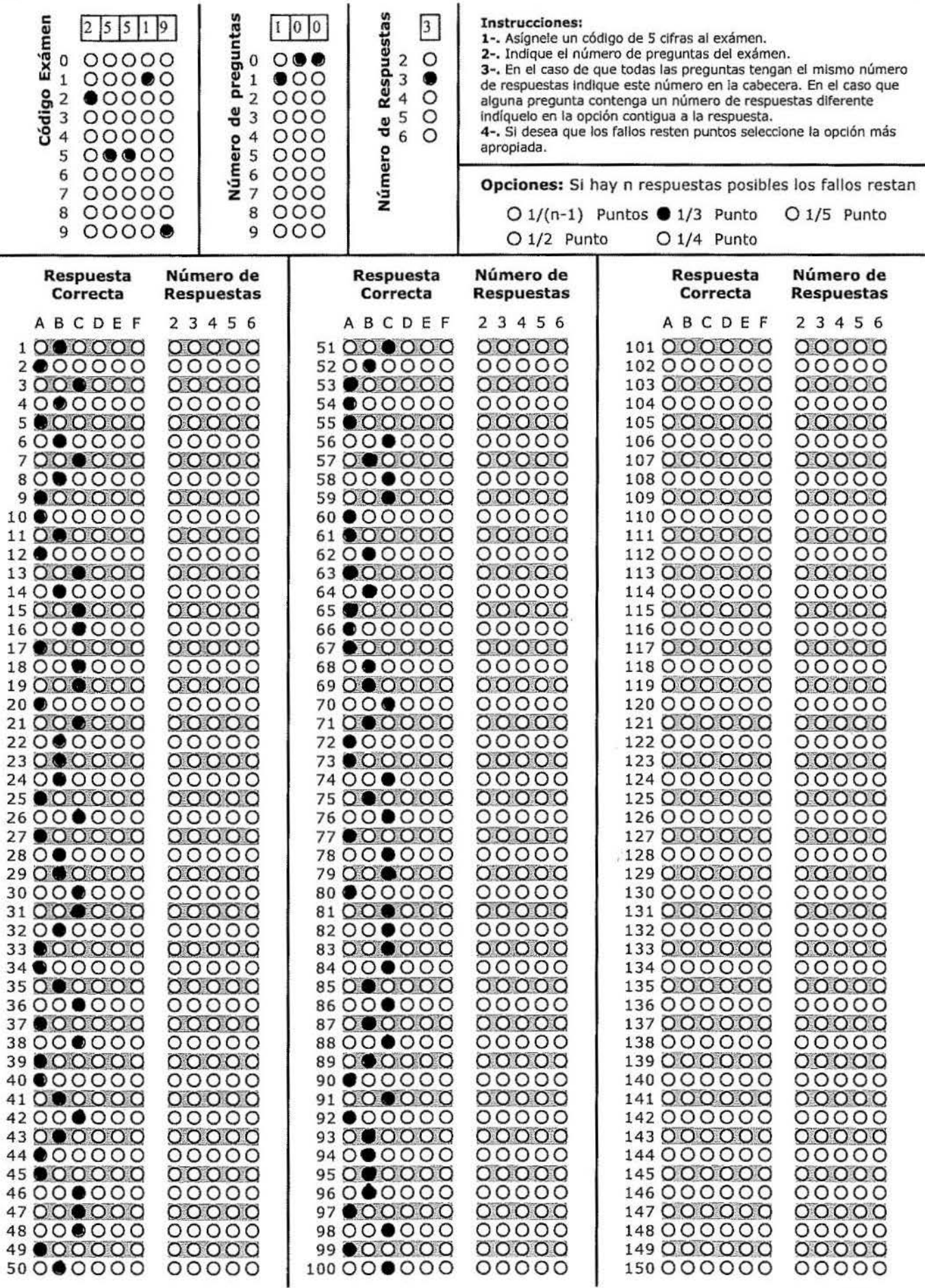